## **Operating Systems**

CMPT  $424 \cdot$  Fall  $2018$ 

## $-i$ Project Two - 100 points -

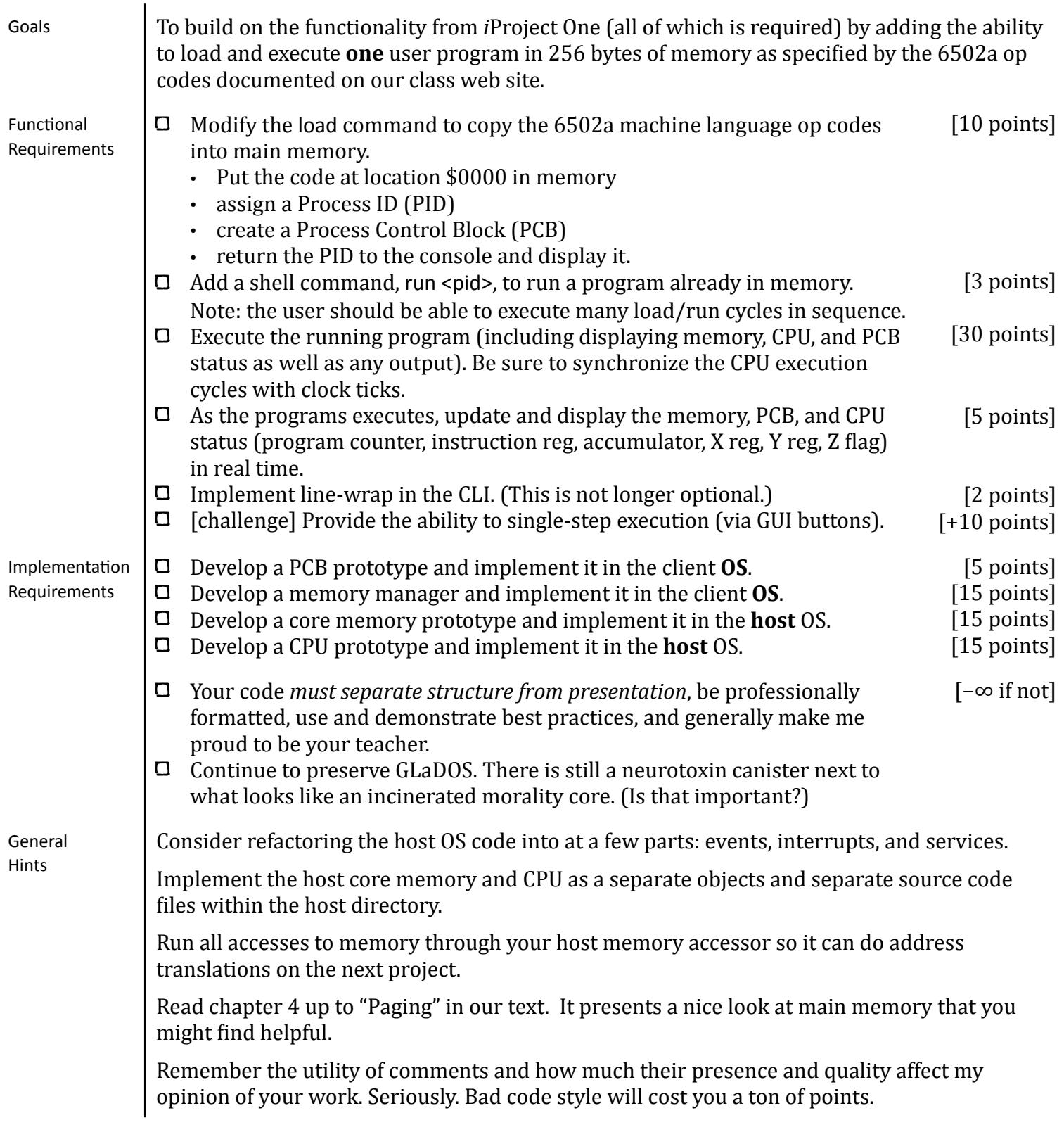

## **Operating Systems** CMPT  $424 \cdot$  Fall  $2018$

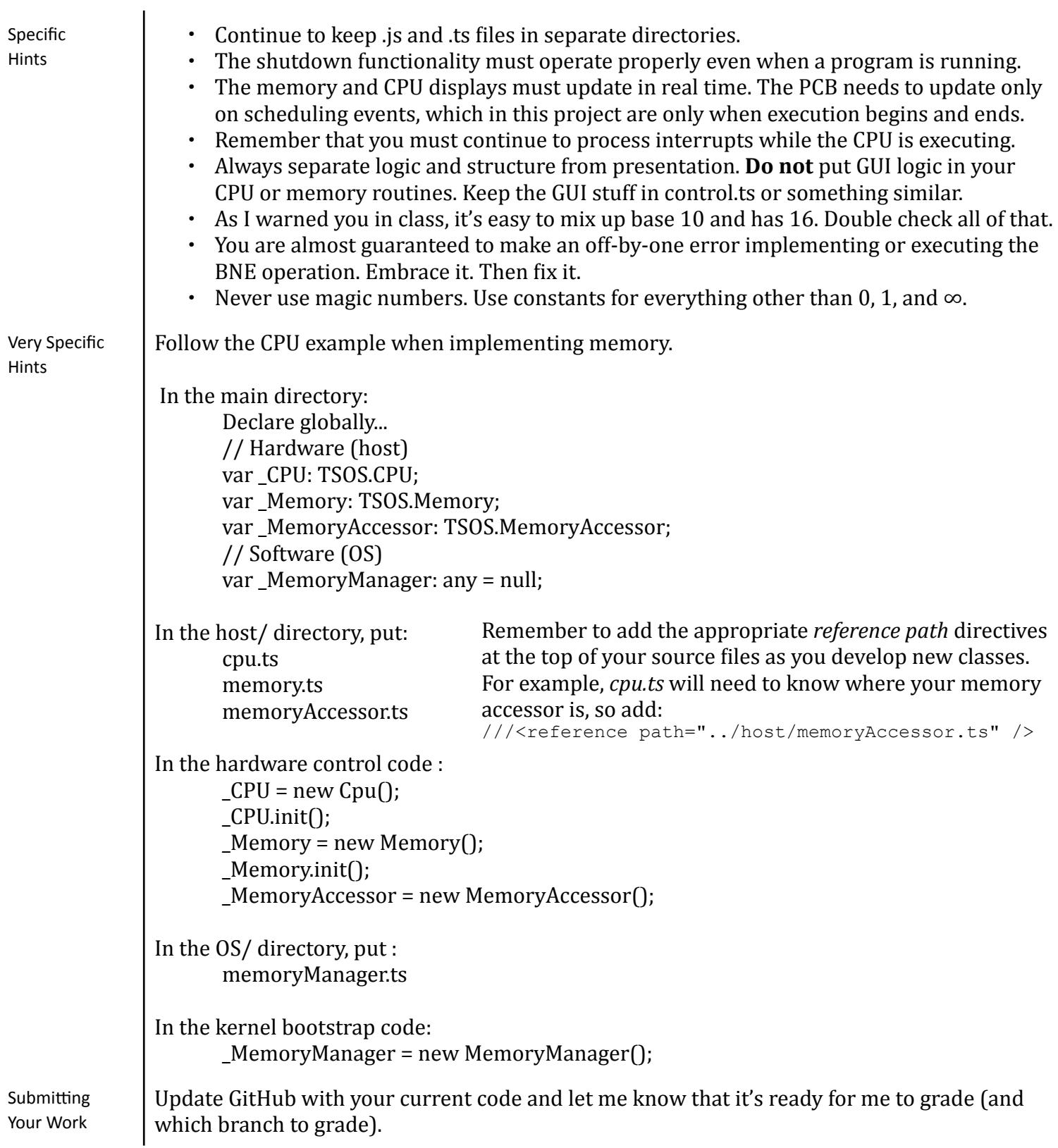

## **Operating Systems** CMPT  $424 \cdot$  Fall  $2018$

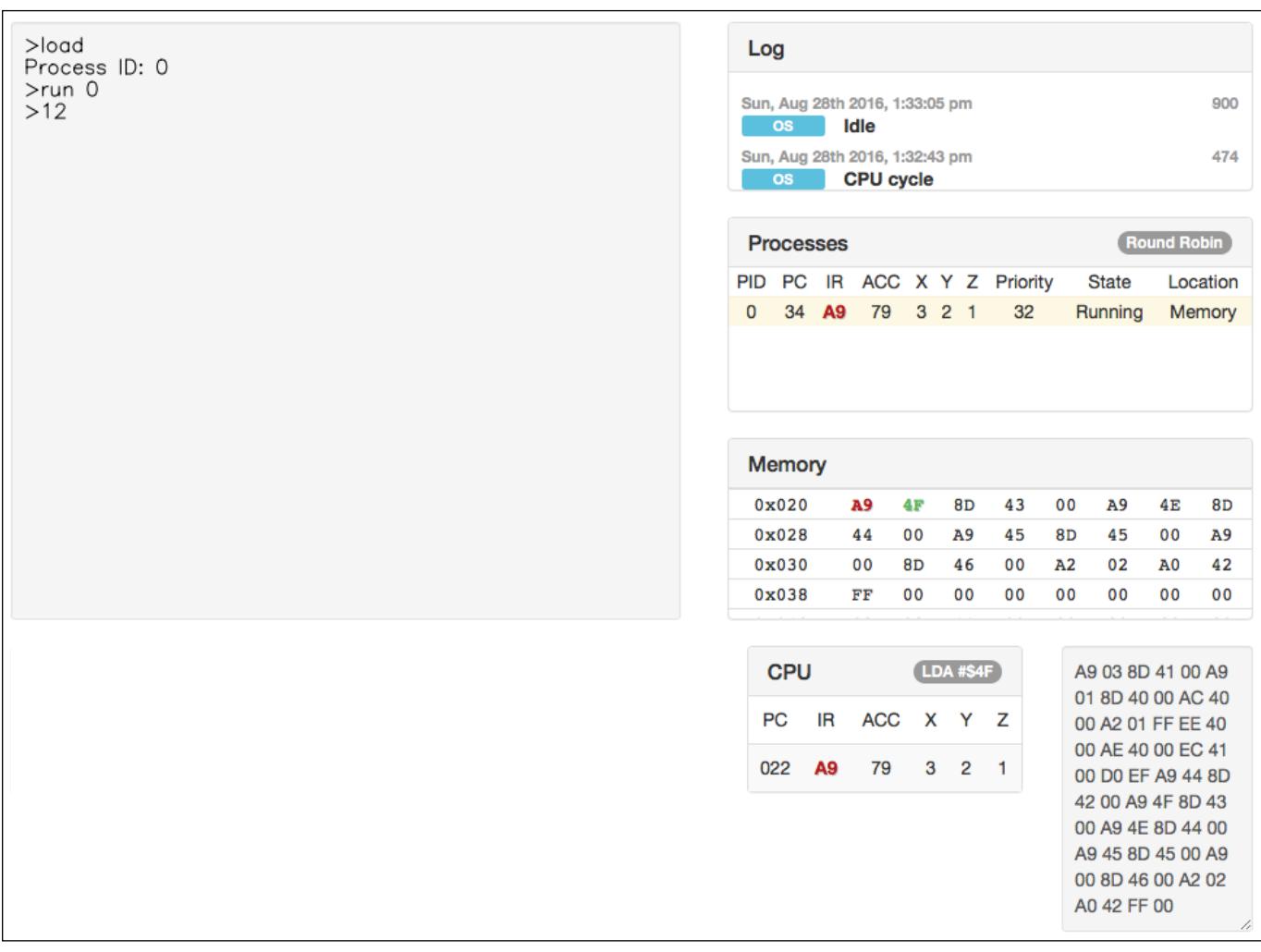